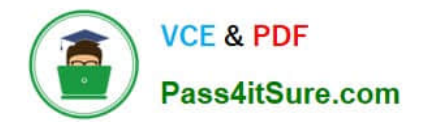

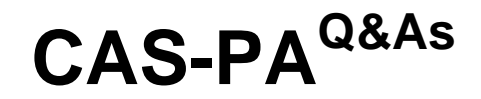

Certified Application Specialist – Performance Analytics

# **Pass ServiceNow CAS-PA Exam with 100% Guarantee**

Free Download Real Questions & Answers **PDF** and **VCE** file from:

**https://www.pass4itsure.com/cas-pa.html**

# 100% Passing Guarantee 100% Money Back Assurance

Following Questions and Answers are all new published by ServiceNow Official Exam Center

**63 Instant Download After Purchase** 

- **@ 100% Money Back Guarantee**
- 365 Days Free Update
- 800,000+ Satisfied Customers

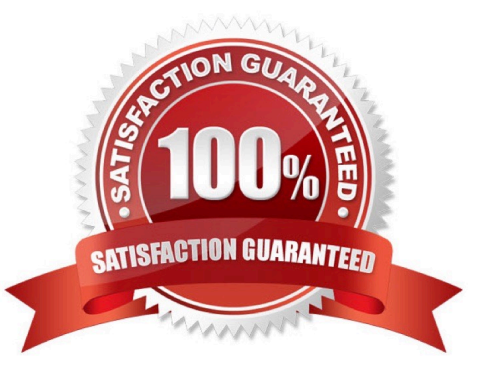

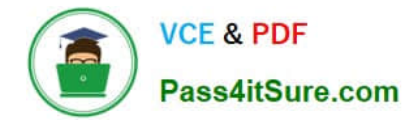

#### **QUESTION 1**

Which of the following styling options is NOT available with the data visualisation component configuration in workspaces?

- A. Sort on categories in bar, pie, and donut visualisations based on table data sources.
- B. Set default, palette, or single colour options for data display.
- C. Change score sizes of single score visualisations.
- D. Create a newvisualisation type with predefined styling.

Correct Answer: D

The data visualisation component configuration adds more options and an enhanced user interface.

You can configure new visualisations in Workspace from tables and indicators using the Data Visualisation configuration.

From the UI Builder, you can add visualisations to your landing page based on Performance Analytics and Reporting data. Configure a new visualisation by dragging the Data Visualisation configuration icon onto the Stage pane. The following

styling options are added in the Quebec release:

\*

Show or hide a visualisation component header on a landing page, along with its label and icons.

\*

Change score sizes of single score visualisations.

Set default, palette, or single colour options for data display.

\*

\*

Sort on categories in bar, pie, and donut visualisations based on table data sources.

\*

 Define data label positions and show labels that overlap on bar visualisations. Creating a new visualisation type is not an available styling option.

Reference:https://docs.servicenow.com/bundle/quebec-servicenow-platform/page/use/par- for-workspace/task/createvisualization.html

# **QUESTION 2**

Which of the following items can you view without the pa\_viewer role if the indicator and breakdown ACLs are

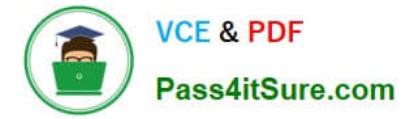

respected? (Choose two.)

- A. Diagnostic Results
- B. KPI Details
- C. Analytics Hub
- D. Widget Statistics
- Correct Answer: BC

You can rely less on roles and more on access control lists (ACLs) to secure Performance Analytics.

On new instances, you no longer need the pa\_viewer role to view the following items. Instead, indicator and breakdown ACLs are respected:

\*

Analytics Hub

\*

Text Analytics widgets

\*

KPI Details

\*

Breakdowns on workbench widgets

Performance Analytics widgets: In general, Performance Analytics widgets follow indicator and breakdown ACLs.

Targets and Thresholds: On the Analytics Hub, no roles are required to create personal targets and thresholds.

Reference:https://docs.servicenow.com/bundle/quebec-release-notes/page/release- notes/analytics-intelligencereporting/performance-analytics-rn.html

## **QUESTION 3**

What role or access do users need to act on a signal to reset a baseline or dismiss a signal?

- A. Responsible users without workspace access
- B. Users with the admin. pa\_admin. or pa\_kpi\_signal\_admin role without being a responsible user
- C. Only users with the admin role
- D. Users irrespective of their level of responsibility

Correct Answer: B

Users with the admin, pa\_admin, or pa\_kpi\_signal\_admin role can reset a baseline or dismiss a signal without being a

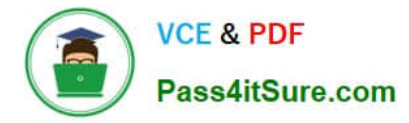

responsible user. Users with other roles must become responsible users to take such actions. These users also need a role that gives them access to a relevant workspace. You can assign responsibility for KPI Signals for a KPI to yourself or someone else. You can also unassign responsibility.

Reference:https://docs.servicenow.com/bundle/quebec-now-intelligence/page/use/par-for- workspace/concept/kpisignals-responsible-users.html

### **QUESTION 4**

What condition do you use on the Elements Filter record for the `Groups\\' Breakdown Source to get only groups that had an incident assigned to them?

A. By adding \\'itil\\' to the Roles necessary to see the filter

B. By adding \\'lncident->Assignment group\\' to the Related List Conditions

C. By adding \\'itil\\' type to the \\'Conditions\\'

D. By selecting \\'Incident [incident]\\' for the Facts table

Correct Answer: B

When you create an element filter, you can include conditions on a related field in a different table than the breakdown source table. Element filters enable you to limit the displayed breakdown elements on an Analytics Hub or widget using

filter conditions, including personalised visuals. You can select an element filter when viewing breakdowns on an Analytics Hub or configuring a breakdown widget.

For example, you could create an element filter on the Groups breakdown source, which uses the Group [sys\_user\_group] table. If you added a related list condition on Incident [incident]->Assignment group, you would get only groups that

had an incident assigned to them. If this condition included [[Created][on][Last 6 Months]], you would get groups that were assigned an incident that was created within the last six months.

Reference:https://docs.servicenow.com/bundle/quebec-now- intelligence/page/use/performanceanalytics/concept/c\_BreakdownElementFilters.html

### **QUESTION 5**

Which of the following visualisation types allow you to add multiple data sources of the same type in the UI Builder? (Choose two.)

- A. Single Score
- B. Time Series
- C. Pie and donuts
- D. Bars

Correct Answer: BC

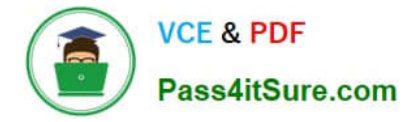

You can add multiple data sources of the same type for time series (including Area, Column, Line, Stepline, and Spline) and bar (including Horizontal bar and Vertical bar) visualisations.

Reference:https://docs.servicenow.com/bundle/quebec-servicenow-platform/page/use/par- for-workspace/concept/timeseries-visualizations.html

[Latest CAS-PA Dumps](https://www.pass4itsure.com/cas-pa.html) [CAS-PA Study Guide](https://www.pass4itsure.com/cas-pa.html) [CAS-PA Exam Questions](https://www.pass4itsure.com/cas-pa.html)